## <span id="page-0-0"></span>Galician Module for datetime2 Package

Nicola L. C. Talbot (inactive)

2015-03-30 (v1.0)

This module is currently unmaintained and may be subject to change. If you want to volunteer to take over maintanance, contact me at [http://www.dickimaw-books.](http://www.dickimaw-books.com/contact.html) [com/contact.html](http://www.dickimaw-books.com/contact.html)

#### **Abstract**

This is the Galician language module for the datetime2 package. If you want to use the settings in this module you must install it in addition to installing datetime2. If you use babel or polyglossia, you will need this module to prevent them from redefining \today. The datetime2 useregional setting must be set to text or numeric for the language styles to be set. Alternatively, you can set the style in the document using \DTMsetstyle, but this may be changed by \date*⟨language⟩* depending on the value of the useregional setting.

I've copied the date style from babel-galician's \today.

I don't know if these settings are correct as I can't speak Galician. In particular, I don't know if the galician time style is correct. Currently this just uses the default time style. Please be aware that this may change. Whoever takes over maintanance of this module may can change it as appropriate.

The new maintainer should add the line:

The Current Maintainer of this work is Name.

to the preamble part in datetime2-galician.ins where Name is the name of the maintainer(s) and replace the 'inactive' status to 'maintained'.

Currently there is only a regionless style.

### **1 The Code**

#### **1.1 UTF-8**

This file contains the settings that use UTF-8 characters. This file is loaded if XeLaTeX or LuaLaTeX are used. Please make sure your text editor is set to UTF-8 if you want to view this code. Identify module

1 \ProvidesDateTimeModule{galician-utf8}[2015/03/30 v1.0]

<span id="page-1-0"></span>\DTMgalicianordinal \newcommand\*{\DTMgalicianordinal}[1]{% \number#1 } \DTMgalicianmonthname Galician month names. \newcommand\*{\DTMgalicianmonthname}[1]{% \ifcase#1 \or xaneiro%  $9 \sqrt{or}$  febreiro% \or<br> $12$  mar: marzo% \or abril% \or maio% \or xuño% \or xullo% \or agosto% \or setembro% \or outubro% \or novembro% \or decembro% \fi } \DTMgalicianMonthname As above but capitalize. \newcommand\*{\DTMgalicianMonthname}[1]{% \ifcase#1<br> $35$  \or \or Xaneiro% \or Febreiro% \or Marzo% \or Abril%

- \or
- Maio%
- \or
- <span id="page-2-0"></span>Xuño%
- \or
- Xullo%
- \or
- Agosto%
- \or
- Setembro% \or
- Outubro%
- \or
- Novembro%
- \or
- Decembro%
- \fi
- }

If abbreviated dates are supported, short month names should be likewise provided.

### **1.2 ASCII**

This file contains the settings that use LATEX commands for non-ASCII characters. This should be input if neither XeLaTeX nor LuaLaTeX are used. Even if the user has loaded inputenc with utf8, this file should still be used not the datetime2-galicianutf8.ldf file as the non-ASCII characters are made active in that situation and would need protecting against expansion. Identify module

\ProvidesDateTimeModule{galician-ascii}[2015/03/30 v1.0]

If abbreviated dates are supported, short month names should be likewise provided.

#### \DTMgalicianordinal

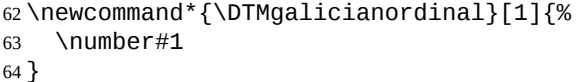

\DTMgalicianmonthname Galician month names.

```
65 \newcommand*{\DTMgalicianmonthname}[1]{%
```
- \ifcase#1
- \or
- xaneiro%
- \or
- febreiro%
- \or
- marzo%
- \or
- abril%
- \or maio%
- \or
- xu\protect\~no%
- <span id="page-3-0"></span>\or
- xullo%
- \or
- agosto%
- \or
- setembro%
- \or
- outubro%
- \or
- novembro%
- \or
- decembro%
- \fi
- }

\DTMgalicianMonthname As above but capitalize.

\newcommand\*{\DTMgalicianMonthname}[1]{%

- \ifcase#1
- \or
- Xaneiro%
- \or
- Febreiro%
- \or
- Marzo%
- \or
- Abril%
- \or Maio%
- \or
- 
- Xu\protect\~no%
- \or
- Xullo%
- \or
- Agosto%
- \or
- Setembro%
- \or
- Outubro%
- \or Novembro%
- 
- \or
- Decembro% \fi
- 
- }

## **1.3 Main Galician Module (datetime2-galician.ldf)**

#### Identify Module

\ProvidesDateTimeModule{galician}[2015/03/30 v1.0]

<span id="page-4-0"></span>Need to find out if XeTeX or LuaTeX are being used. 122 \RequirePackage{ifxetex,ifluatex} XeTeX and LuaTeX natively support UTF-8, so load galician-utf8 if either of those engines are used otherwise load galician-ascii. 123 \ifxetex 124 \RequireDateTimeModule{galician-utf8} 125 \else 126 \ifluatex 127 \RequireDateTimeModule{galician-utf8} 128 \else 129 \RequireDateTimeModule{galician-ascii} 130 \fi 131 \fi Define the galician style. The time style is the same as the default style provided by datetime2. This may need correcting. For example, if a 12 hour style similar to the englishampm (from the english-base module) is required. Allow the user a way of configuring the galician and galician-numeric styles. This doesn't use the package wide separators such as \dtm@datetimesep in case other date formats are also required. \DTMgaliciandaymonthsep The separator between the day and month for the text format. 132 \newcommand\*{\DTMgaliciandaymonthsep}{% 133 \DTMtexorpdfstring{\protect~}{\space}% 134 de\space 135 } \DTMgalicianmonthyearsep The separator between the month and year for the text format. 136 \newcommand\*{\DTMgalicianmonthyearsep}{% 137 \space de% 138 \DTMtexorpdfstring{\protect~}{\space}% 139 } \DTMgaliciandatetimesep The separator between the date and time blocks in the full format (either text or numeric). 140 \newcommand\*{\DTMgaliciandatetimesep}{\space} \DTMgaliciantimezonesep The separator between the time and zone blocks in the full format (either text or numeric). 141 \newcommand\*{\DTMgaliciantimezonesep}{\space} \DTMgaliciandatesep The separator for the numeric date format. 142 \newcommand\*{\DTMgaliciandatesep}{/} \DTMgaliciantimesep The separator for the numeric time format. 143 \newcommand\*{\DTMgaliciantimesep}{:} Provide keys that can be used in \DTMlangsetup to set these separators. 144 \DTMdefkey{galician}{daymonthsep}{\renewcommand\*{\DTMgaliciandaymonthsep}{#1}} 145 \DTMdefkey{galician}{monthyearsep}{\renewcommand\*{\DTMgalicianmonthyearsep}{#1}}

```
146 \DTMdefkey{galician}{datetimesep}{\renewcommand*{\DTMgaliciandatetimesep}{#1}}
147 \DTMdefkey{galician}{timezonesep}{\renewcommand*{\DTMgaliciantimezonesep}{#1}}
148 \DTMdefkey{galician}{datesep}{\renewcommand*{\DTMgaliciandatesep}{#1}}
149 \DTMdefkey{galician}{timesep}{\renewcommand*{\DTMgaliciantimesep}{#1}}
   TODO: provide a boolean key to switch between full and abbreviated formats if ap-
propriate. (I don't know how the date should be abbreviated.)
   Define a boolean key that determines if the time zone mappings should be used.
150 \DTMdefboolkey{galician}{mapzone}[true]{}
The default is to use mappings.
151 \DTMsetbool{galician}{mapzone}{true}
   Define a boolean key that determines if the day of month should be displayed.
152 \DTMdefboolkey{galician}{showdayofmonth}[true]{}
The default is to show the day of month.
153 \DTMsetbool{galician}{showdayofmonth}{true}
   Define a boolean key that determines if the year should be displayed.
154 \DTMdefboolkey{galician}{showyear}[true]{}
The default is to show the year.
155 \DTMsetbool{galician}{showyear}{true}
   Define the galician style. (TODO: implement day of week?)
156 \DTMnewstyle
157 {galician}% label
158 {% date style
159 \renewcommand*\DTMdisplaydate[4]{%
160 \DTMifbool{galician}{showdayofmonth}
161 {\DTMgalicianordinal{##3}\DTMgaliciandaymonthsep}%
162 {}%
163 \DTMgalicianmonthname{##2}%
164 \DTMifbool{galician}{showyear}%
165 {%
166 \DTMgalicianmonthyearsep
167 \number##1
168 }%
169 {}%
170 }%
171 \renewcommand*\DTMDisplaydate[4]{%
172 \DTMifbool{galician}{showdayofmonth}
173 {%
174 \DTMgalicianordinal{##3}\DTMgaliciandaymonthsep
175 \DTMgalicianmonthname{##2}%
176 }%
177 {%
178 \DTMgalicianMonthname{##2}%
179 }%
180 \DTMifbool{galician}{showyear}%
```

```
181 {%
```

```
182 \DTMgalicianmonthyearsep
183 \number##1
184 }%
185 {}%
186 }%
187 }%
188 {% time style (use default)
189 \DTMsettimestyle{default}%
190 }%
191 {% zone style
192 \DTMresetzones
193 \DTMgalicianzonemaps
194 \renewcommand*{\DTMdisplayzone}[2]{%
195 \DTMifbool{galician}{mapzone}%
196 {\DTMusezonemapordefault{##1}{##2}}%
197 {%
198 \ifnum##1<0\else+\fi\DTMtwodigits{##1}%
199 \ifDTMshowzoneminutes\DTMgaliciantimesep\DTMtwodigits{##2}\fi
200 }%
201 }%
202 }%
203 {% full style
204 \renewcommand*{\DTMdisplay}[9]{%
205 \ifDTMshowdate
206 \DTMdisplaydate{##1}{##2}{##3}{##4}%
207 \DTMgaliciandatetimesep
208 \fi
209 \DTMdisplaytime{##5}{##6}{##7}%
210 \ifDTMshowzone
211 \DTMgaliciantimezonesep
212 \DTMdisplayzone{##8}{##9}%
213 \forallfi
214 }%
215 \renewcommand*{\DTMDisplay}[9]{%
216 \ifDTMshowdate
217 \DTMDisplaydate{##1}{##2}{##3}{##4}%
218 \DTMgaliciandatetimesep
219 \fi
220 \DTMdisplaytime{##5}{##6}{##7}%
221 \ifDTMshowzone
222 \DTMgaliciantimezonesep
223 \DTMdisplayzone{##8}{##9}%
224 \fi
225 }%
226 }%
   Define numeric style.
227 \DTMnewstyle
228 {galician-numeric}% label
```

```
229 {% date style
```

```
230 \renewcommand*\DTMdisplaydate[4]{%
231 \DTMifbool{galician}{showdayofmonth}%
232 {%
233 \number##3 % space intended
234 \DTMgaliciandatesep
235 }%
236 {}%
237 \number##2 % space intended
238 \DTMifbool{galician}{showyear}%
239 {%
240 \DTMgaliciandatesep
241 \number##1 % space intended
242 }%
243 {}%
244 }%
245 \renewcommand*{\DTMDisplaydate}{\DTMdisplaydate}%
246 }%
247 {% time style
248 \renewcommand*\DTMdisplaytime[3]{%
249 \number##1
250 \DTMgaliciantimesep\DTMtwodigits{##2}%
251 \ifDTMshowseconds\DTMgaliciantimesep\DTMtwodigits{##3}\fi
252 }%
253 }%
254 {% zone style
255 \DTMresetzones
256 \DTMgalicianzonemaps
257 \renewcommand*{\DTMdisplayzone}[2]{%
258 \DTMifbool{galician}{mapzone}%
259 {\DTMusezonemapordefault{##1}{##2}}%
260 {%
261 \ifnum##1<0\else+\fi\DTMtwodigits{##1}%
262 \ifDTMshowzoneminutes\DTMgaliciantimesep\DTMtwodigits{##2}\fi
263 }%
264 }%
265 }%
266 {% full style
267 \renewcommand*{\DTMdisplay}[9]{%
268 \ifDTMshowdate
269 \DTMdisplaydate{##1}{##2}{##3}{##4}%
270 \DTMgaliciandatetimesep
271 \fi
272 \DTMdisplaytime{##5}{##6}{##7}%
273 \ifDTMshowzone
274 \DTMgaliciantimezonesep
275 \DTMdisplayzone{##8}{##9}%
276 \fi
277 }%
278 \renewcommand*{\DTMDisplay}{\DTMdisplay}%
279 }
```

```
\DTMgalicianzonemaps The time zone mappings are set through this command, which can be redefined if extra
                           mappings are required or mappings need to be removed. No default mappings are provided
                           at the moment.
```

```
280 \newcommand*{\DTMgalicianzonemaps}{%
281 \DTMdefzonemap{01}{00}{CET}%
282 \DTMdefzonemap{02}{00}{CEST}%
283 }
```
Switch style according to the useregional setting.

```
284 \DTMifcaseregional
285 {}% do nothing
286 {\DTMsetstyle{galician}}
287 {\DTMsetstyle{galician-numeric}}
```
Redefine \dategalician (or \date*⟨dialect⟩*) to prevent babel from resetting \today. (For this to work, babel must already have been loaded if it's required.)

```
288 \ifcsundef{date\CurrentTrackedDialect}
289 {%
290 \ifundef\dategalician
291 {% do nothing
292 }%
293 {%
294 \def\dategalician{%
295 \DTMifcaseregional
296 {}% do nothing
297 {\DTMsetstyle{galician}}%
298 {\DTMsetstyle{galician-numeric}}%
299 }%
300 }%
301 }%
302 {%
303 \csdef{date\CurrentTrackedDialect}{%
304 \DTMifcaseregional
305 {}% do nothing
306 {\DTMsetstyle{galician}}%
307 {\DTMsetstyle{galician-numeric}}
308 }%
309 }%
```
# **Change History**

1.0

General: Initial release . . . . . . . . 1, 3, 4

# **Index**

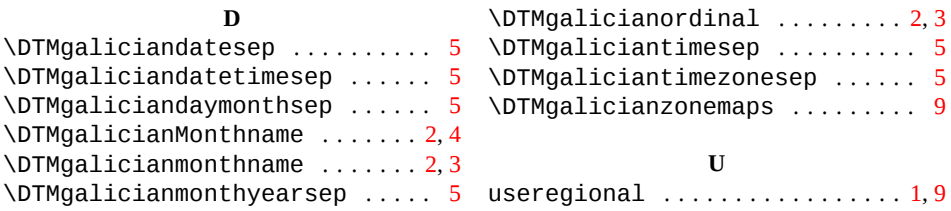